[Manually](http://files.inmanuals.com/document.php?q=Manually Activated Windows Xp Sp3 Without Product Key) Activated Windows Xp Sp3 Without **Product Key** >[>>>CLICK](http://files.inmanuals.com/document.php?q=Manually Activated Windows Xp Sp3 Without Product Key) HERE<<<

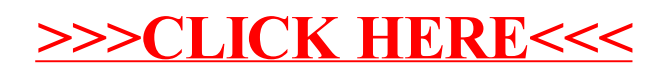